## Proxy

Sometimes you will be on a machine without access to the internet and you need to get a file downloaded. You could first download the file somewhere else and then transfer it to the machine on the private network. This get tedious... hence the reason for this article.

## SOCKS

Read up on SOCKS proxies here: https://en.wikipedia.org/wiki/SOCKS

## Initial setup

If you have not done so already you will need to setup passwordless authentication to the server you wish to connect to. For this example I will be using CS infrastructure, but you can use any UNIX server that has internet access and runs SSH.

From: https://howto.cs.uchicago.edu/ - How do I?

Permanent link: https://howto.cs.uchicago.edu/nix:proxy?rev=1464969621

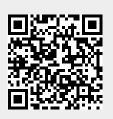

Last update: 2016/06/03 11:00